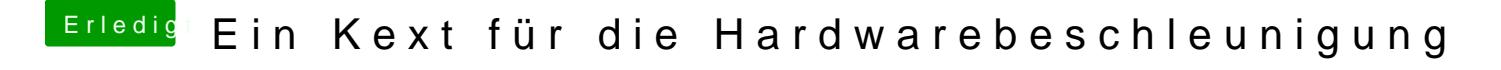

Beitrag von Altemirabelle vom 16. Dezember 2018, 19:02

Airplay benutze ich nicht.

Wie gesagt hab HEVC auf grün und aktiviert.